## Building Java Programs

Chapter 8 Lecture 8-3: Constructors; Encapsulation

**reading: 8.3 - 8.6**

self-checks: #13-18, 20-21 exercises: #5, 9, 14

Copyright 2010 by Pearson Education

# The toString method

#### **reading: 8.6**

self-check: #18, 20-21 exercises: #9, 14

Copyright 2010 by Pearson Education

2

#### Printing objects

**By default, Java doesn't know how to print objects:** 

```
Point p = new Point();
p.x = 10;p.y = 7;System.out.println("p is " + p); // p is 
 Point@9e8c34
```
**// better, but cumbersome; p is (10, 7)** System.out.println("p is  $(" + p.x + ", " + p.y +$  $\mathbf{u}$ ) $\mathbf{u}$ );

```
// desired behavior
System.out.println("p is " + p); // p is (10, 7)
```
#### The toString method

*tells Java how to convert an object into a String*

```
Point p1 = new Point(7, 2);
System.out.println("p1: " + p1);
```

```
// the above code is really calling the following:
System.out.println("p1: " + p1.toString());
```
Every class has a  $\text{toString}$ , even if it isn't in your code. **Default: class's name @ object's memory address (base 16)** 

Point@9e8c34

#### toString syntax

```
public String toString() {
```
**code that returns a String representing this object**;

Method name, return, and parameters must match exactly.

Example:

}

```
// Returns a String representing this Point.
public String toString() {
    return "(" + x + ", " + y + ")";
}
```
# Object initialization: constructors

#### **reading: 8.4**

self-check: #10-12 exercises: #9, 11, 14, 16

Copyright 2010 by Pearson Education

6

#### Initializing objects

 $\blacktriangleright$  Currently it takes 3 lines to create a  $Point$  and initialize it:

```
Point p = new Point();
p.x = 3;
p.y = 8; // tedious
```
We'd rather specify the fields' initial values at the start:

Point p = new Point(**3, 8**); **// better!**

We are able to this with most types of objects in Java.

#### Constructors

**Constructor:** Initializes the state of new objects.

```
public type(parameters) {
     statements;
}
```
**Pruns when the client uses the new keyword** 

**no return type is specified;** 

it implicitly "returns" the new object being created

If a class has no constructor, Java gives it a *default constructor* with no parameters that sets all fields to 0.

#### Constructor example

```
public class Point {
    int x;
    int y;
    // Constructs a Point at the given x/y location.
    public Point(int initialX, int initialY) {
        x = initialX;
        y = initialY;
    }
    public void translate(int dx, int dy) {
        x = x + dx;
        y = y + dy;}
    ...
}
```
#### Tracing a constructor call

• What happens when the following call is made?

```
Point p1 = new Point(7, 2);
            public Point(int initialX, int initialY) {
               x = initialX;
               y = initialY;
            }
            public void translate(int dx, int dy) {
               x \neq x;y \neq = dy;}
x y p1
```
#### Client code, version 3

```
public class PointMain3 {
   public static void main(String[] args) {
        // create two Point objects
        Point p1 = new Point(5, 2);
        Point p2 = new Point(4, 3);
        // print each point
        System.out.println("p1: (" + p1.x + ", " + p1.y + ");System.out.println("p2: (" + p2.x + ", " + p2.y + ");// move p2 and then print it again
        p2.translate(2, 4);System.out.println("p2: (" + p2.x + ", " + p2.y + ");}
}
OUTPUT:
```
p1: (5, 2) p2: (4, 3)

p2: (6, 7)

Copyright 2010 by Pearson Education

#### Multiple constructors

A class can have multiple constructors.

Each one must accept a unique set of parameters.

**Exercise:** Write a Point constructor with no parameters that initializes the point to (0, 0).

```
// Constructs a new point at (0, 0).
public Point() {
    x = 0;
    y = 0;}
```
#### Common constructor bugs

1. Re-declaring fields as local variables ("shadowing"):

```
public Point(int initialX, int initialY) {
    int x = initialX;int y = initialY;
}
```
This declares local variables with the same name as the fields, rather than storing values into the fields. The fields remain 0.

2. Accidentally giving the constructor a return type:

```
public void Point(int initialX, int initialY) {
    x = initialX;y = initialy;
}
```
 $\blacktriangleright$  This is actually not a constructor, but a method named  $Point$ 

## Encapsulation

#### **reading: 8.5 - 8.6**

self-check: #13-17

exercises: #5

Copyright 2010 by Pearson Education

14

## Encapsulation

- **encapsulation**: Hiding implementation details from clients.
	- Encapsulation forces *abstraction*.
		- separates external view (behavior) from internal view (state)
		- protects the integrity of an object's data

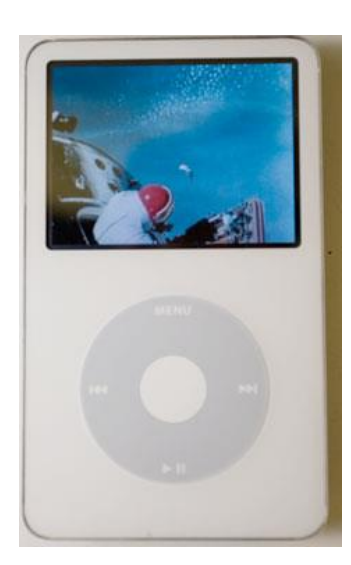

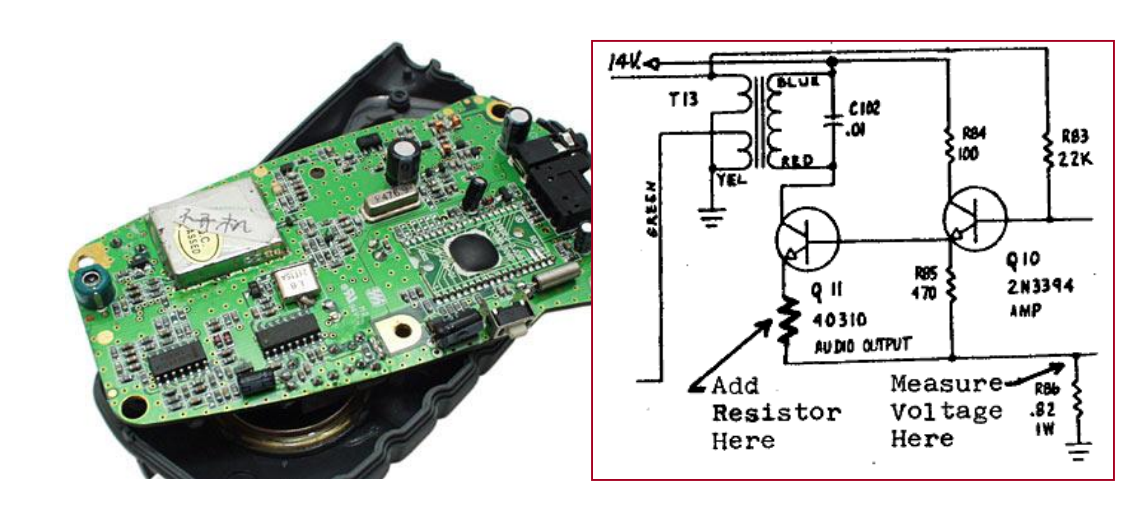

#### Private fields

*A field that cannot be accessed from outside the class*

**private type name**;

Examples: private int id; private String name;

Client code won't compile if it accesses private fields:

```
PointMain.java:11: x has private access in Point
System.out.println(p1.x);
                      ^
```
#### Accessing private state

```
// A "read-only" access to the x field ("accessor")
public int getX() {
    return x;
}
// Allows clients to change the x field ("mutator")
public void setX(int newX) {
    x = newX;}
```
Client code will look more like this:

```
System.out.println(p1.getX());
p1.setX(14);
```
#### Point class, version 4

```
// A Point object represents an (x, y) location.
public class Point {
    private int x;
    private int y;
    public Point(int initialX, int initialY) {
        x = initialX;y = initialy;
    }
    public int getX() {
        return x;
    }
    public int getY() {
        return y;
    }
    public double distanceFromOrigin() {
        return Math.sqrt(x * x + y * y);
    }
    public void setLocation(int newX, int newY) {
        x = newX;y = newY;}
    public void translate(int dx, int dy) {
        setLocation(x + dx, y + dy);
    }
}
```
## Benefits of encapsulation

Abstraction between object and clients

**Protects object from unwanted access** 

Example: Can't fraudulently increase an Account's balance.

**Can change the class implementation later** Example:  $Point$  could be rewritten in polar coordinates (*r*, *θ*) with the same methods.

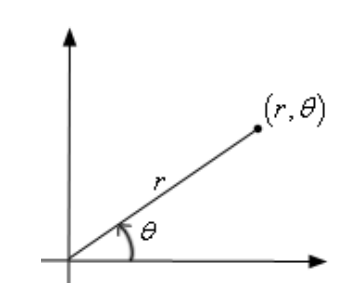

Can constrain objects' state (**invariants**)

Example: Only allow Accounts with non-negative balance.

Example: Only allow Dates with a month from 1-12.

# The keyword this

**reading: 8.7**

Copyright 2010 by Pearson Education

#### The this keyword

**this** : Refers to the implicit parameter inside your class. *(a variable that stores the object on which a method is called)*

**Refer to a field:** this.**field** 

Call a method: this.**method**(**parameters**);

can call another:

**De constructor** this (**parameters**);

#### Variable shadowing

**Shadowing:** 2 variables with same name in same scope.

Normally illegal, except when one variable is a field.

```
public class Point {
    private int x;
    private int y;
    ...
    // this is legal
    public void setLocation(int x, int y) {
        ...
    }
```
In most of the class,  $x$  and  $y$  refer to the fields.

In setLocation,  $x$  and  $y$  refer to the method's parameters.

## Fixing shadowing

```
public class Point {
         private int x;
         private int y;
         ...
         public void setLocation(int x, int y) {
             this.x = x;
             this.y = y;
         }
     }
Inside setLocation,
   To refer to the data field x, say this.x
   To refer to the parameter x, say x
```
#### Calling another constructor

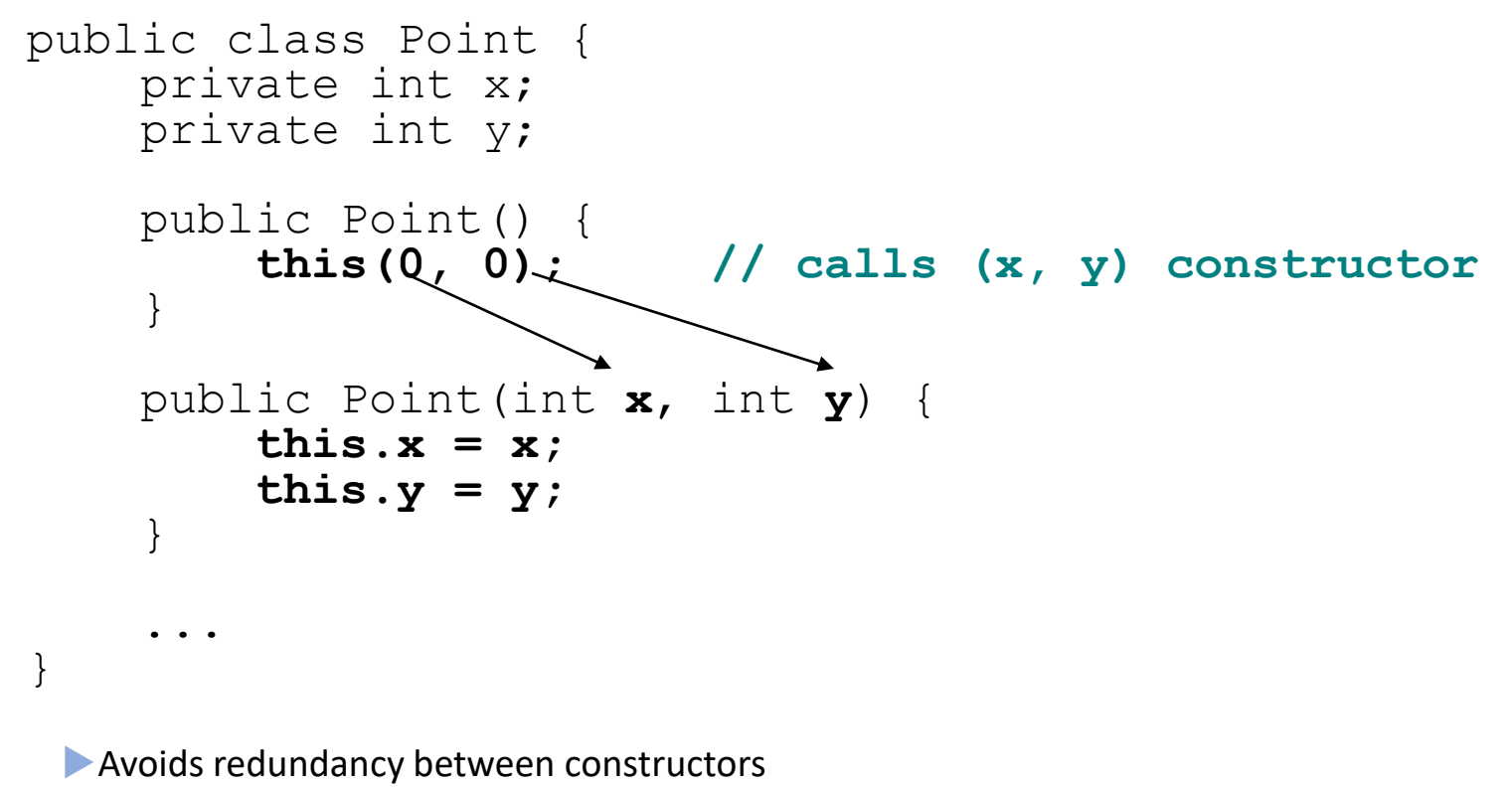

Only a constructor (not a method) can call another constructor